## Comment me connecter au programme ICOPE ?

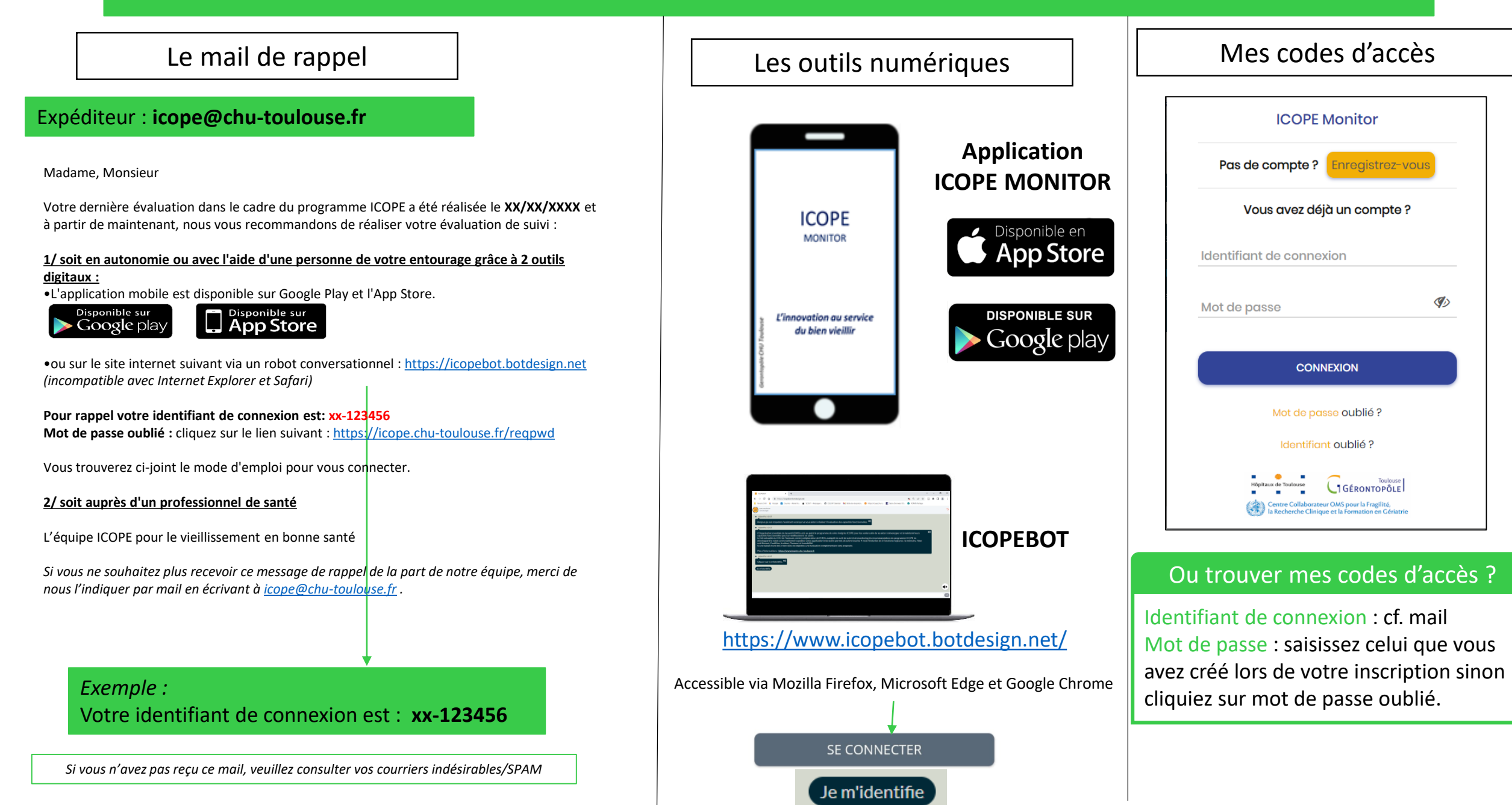